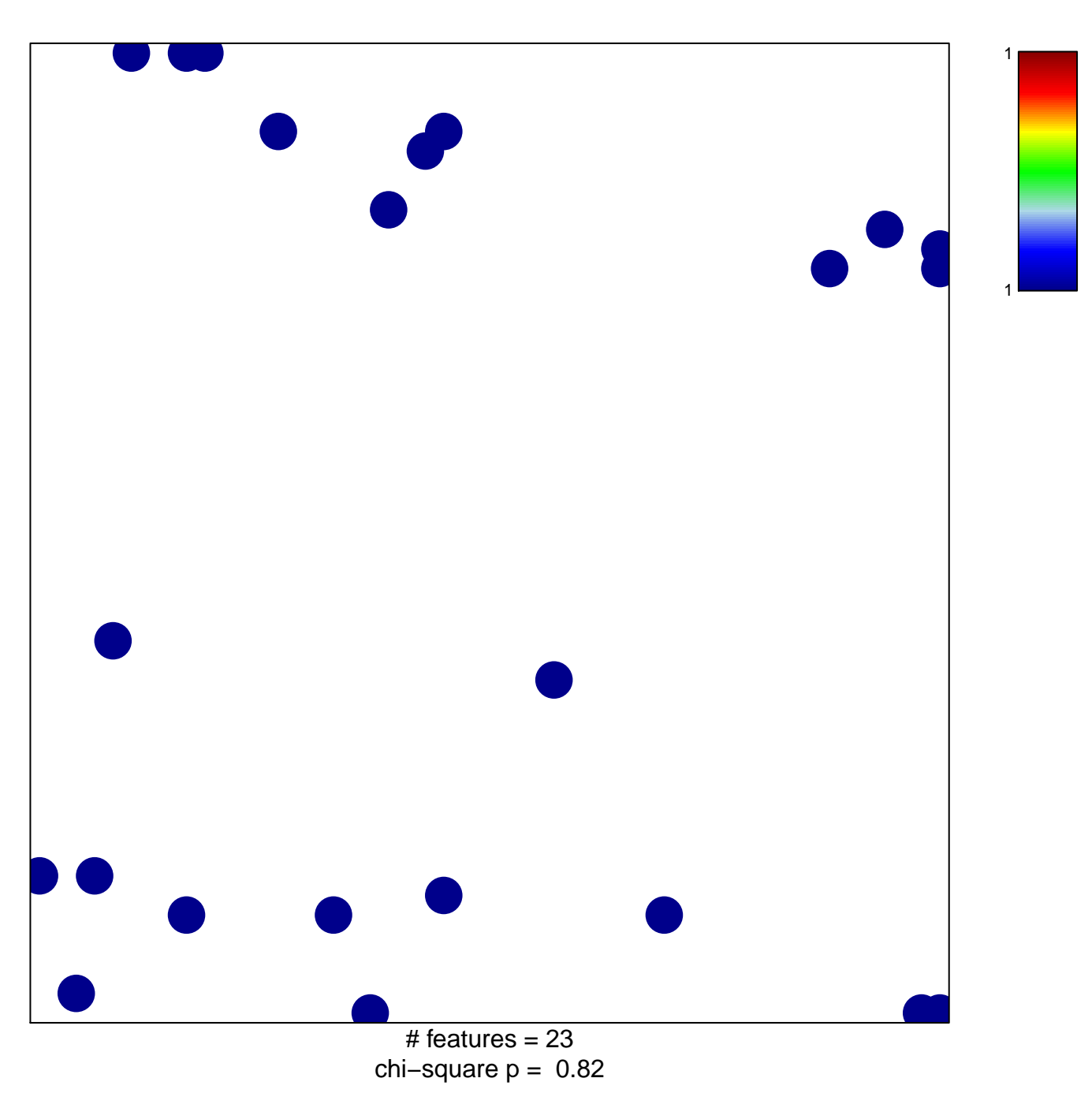

## hsa-miR-24-1\*

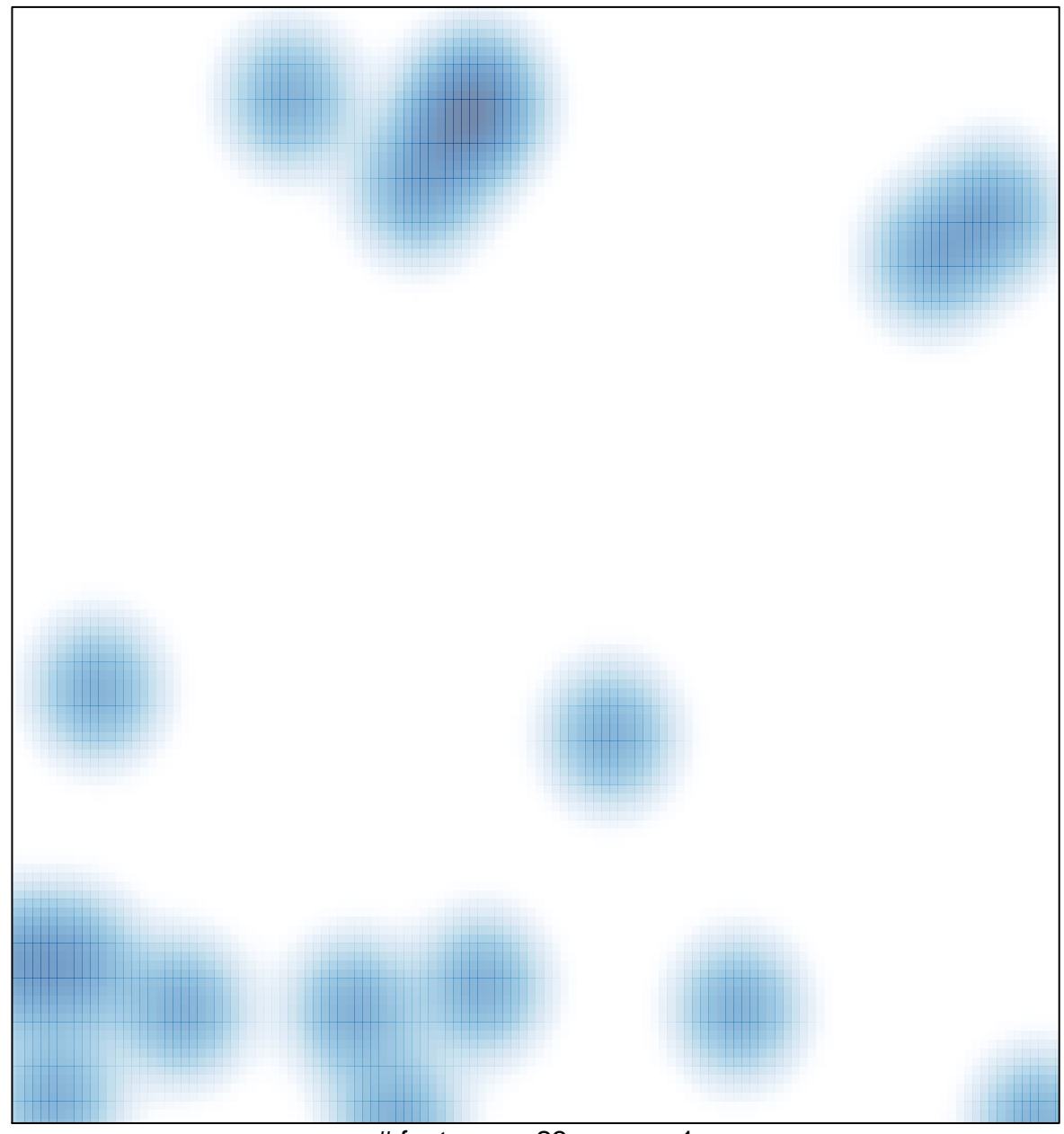

# features =  $23$ , max = 1